## Visual Basic 2010. Od podstaw

## Thearon Willis, Bryan Newsome

Drogi Czytelniku! Poni|ej zamieszczona jest errata do ksi|ki: ["Visual Basic 2010. Od po](https://helion.pl/ksiazki/visual-basic-2010-od-podstaw-thearon-willis-bryan-newsome,vb21po.htm)dstaw"

Jest to lista bB dów znalezionych po opublikowaniu ksi |ki, zgBo zaakceptowanych przez nasz redakcj. Pragniemy, aby nasze pul wiarygodne i speBniaBy Twoje oczekiwania. Zapoznaj si z poni|s dodatkowe zastrze|enia, mo|esz je zgBoshttposd/ahdebisoempl/user/er

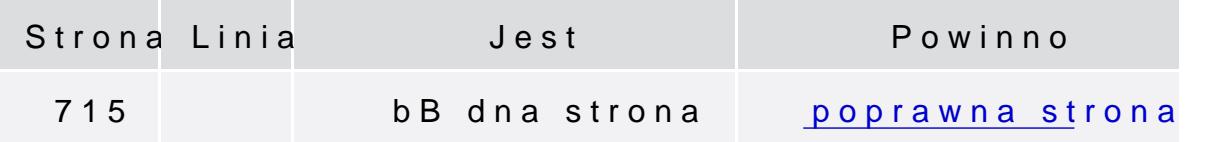

Poni|ej znajduje si lista bB dów znalezionych przez czytelników, potwierdzonych przez Redakcj:

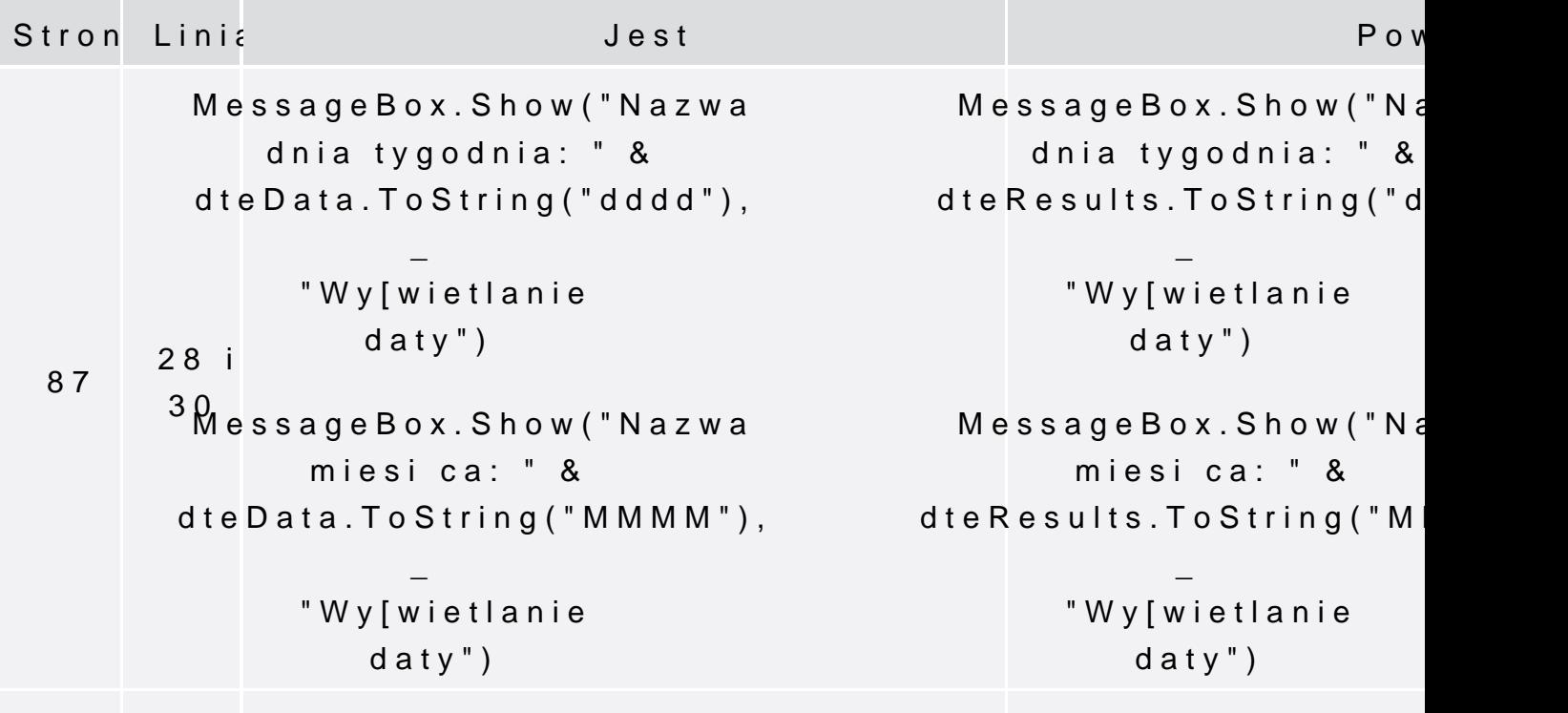

87 Tess  $s$  g e7Box.Show [...] dte Data. To StM ensos [a g.d] Box.Show [...] dte Results.

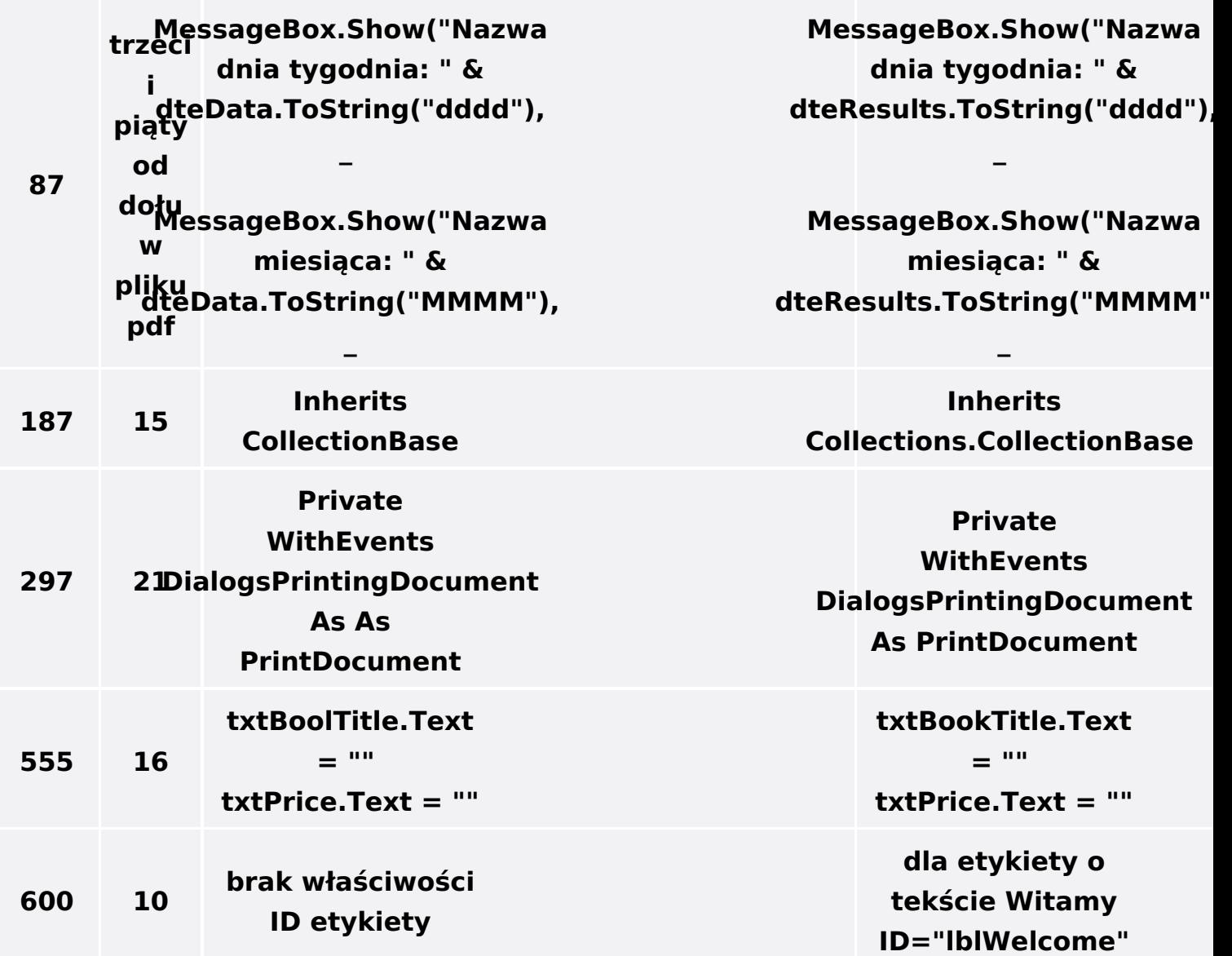